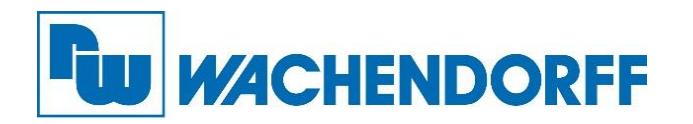

**Wachendorff Prozesstechnik**  GmbH & Co. KG Industriestraße 7 D-65366 Geisenheim

Tel.: +49 (0) 67 22 / 99 65 - 20 Fax: +49 (0) 67 22 / 99 65 - 78

[www.wachendorff-prozesstechnik.de](http://www.wachendorff-prozesstechnik.de/)

Zeichen: PM/AR 06. Mai 2019

### **Newsletter B&B 04/2019:**

## **Bedienen & Beobachten, SMART HMI / cMT-Serie**

# **Smart Factory Solution: Control-Token\* für das HMI-Sicherheitsmanagement**

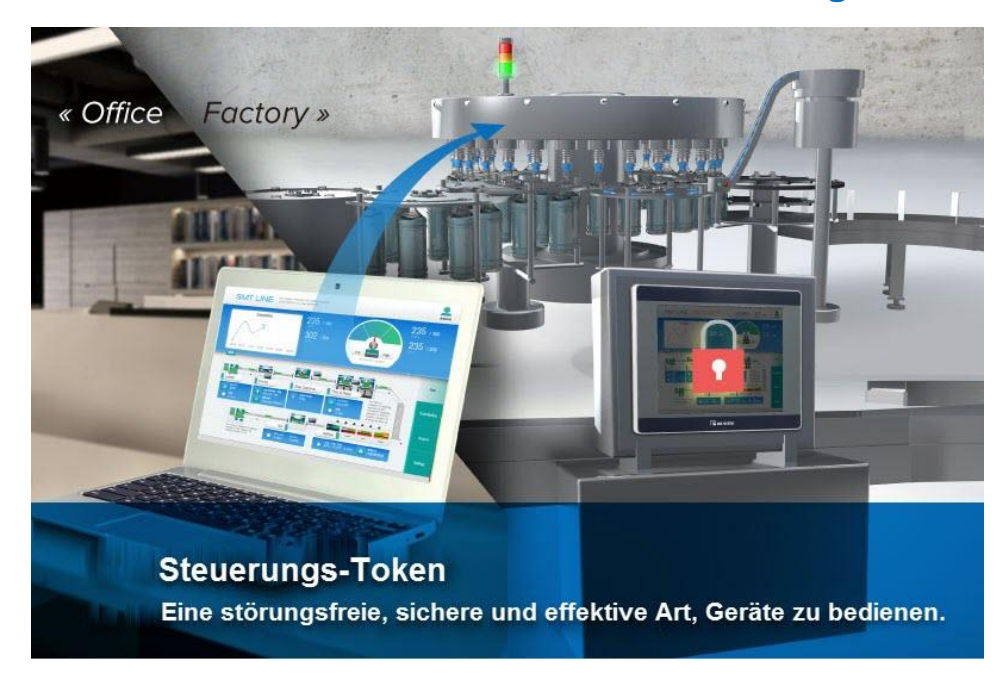

**\*** In der Software EasyBuilder Pro als "**Steuerungs-Token**" benannt

## **Mit dem Control-Token Maschinen/Anlagen zuverlässig, sicher und effektiv bedienen**

Haben Sie hin und wieder Bedenken, dass Ihre Maschinen/Anlagen gleichzeitig von mehreren HMI oder cMT-Viewer-Geräten (Mobiltelefone, Tablets, Computer...etc.) gesteuert werden könnten und es dadurch zu Sicherheitsrisiken kommen könnte?

Haben Sie gelegentlich das Gefühl, dass Sie während des Betriebs eines Geräts gestört werden?

Wäre es nicht toll, wenn Sie überprüfen könnten, ob ein Gerät von einem anderen verwendet wird? Oder Sie in der Lage wären, Benachrichtigungen zu versenden und andere Benutzer daran zu hindern, das von Ihnen verwendete Gerät zu bedienen?

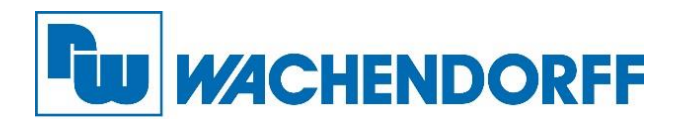

Als Reaktion auf diese Anforderungen gibt es jetzt für die Wachendorff Bediengeräte der cMT-Serie eine neue Funktion: Den Steuerungs- bzw. Control-Token, der sicherstellt, dass nur der Benutzer, der den Control-Token erhält, das Produktionsgerät auf einem HMI oder einem beliebigen Anzeigegerät mit dem cMT-Viewer bedienen kann.

Sobald ein Client den Control-Token erhält, darf kein anderer Client das Gerät gleichzeitig steuern, so dass der Token-Besitzer sicher sein kann, dass der Betrieb nicht beeinträchtigt wird. Die Weitergabe von Control-Token kann unnötige Konflikte beseitigen und damit Ressourcen sowie Zeit sparen.

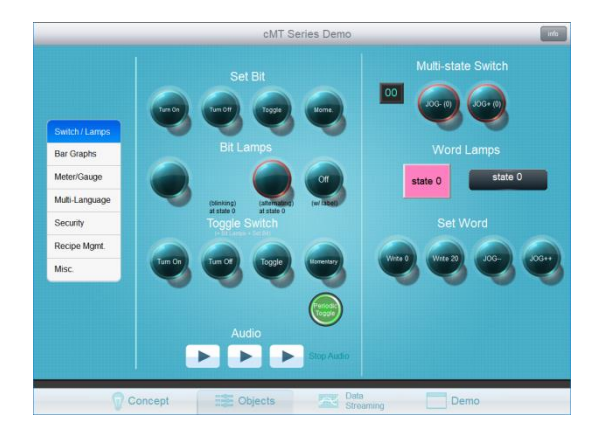

Terminal 1: Im Besitz des Control-Token  $\rightarrow$  Betrieb erlaubt

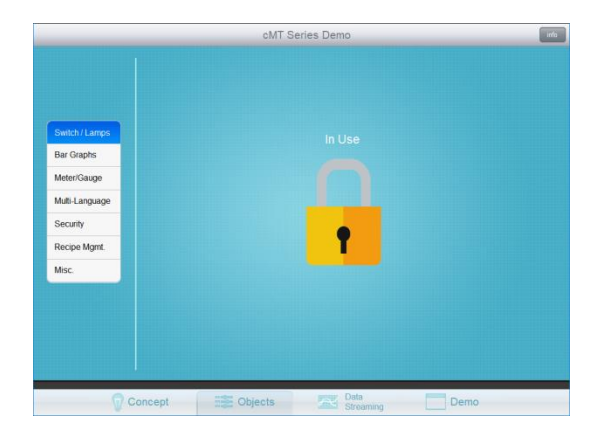

Terminal 2: Nicht im Besitz des Control-Token  $→$  **Betrieb verboten** 

Die Benutzer, die den Control-Token nicht erhalten haben, werden in eine Warteschlange gestellt. Wenn der Token-Besitzer die Bedienung beendet und den Control-Token freigibt, erhält der nächste Benutzer in der Warteschlange den Control-Token und kann die Vorrichtung von nun an bedienen.

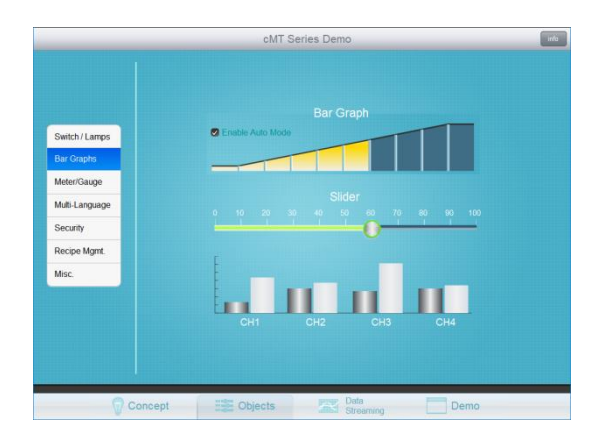

Terminal 1:

Übergabe des Control-Token an den nächsten Benutzer durch den Wechsel auf eine andere Seite.

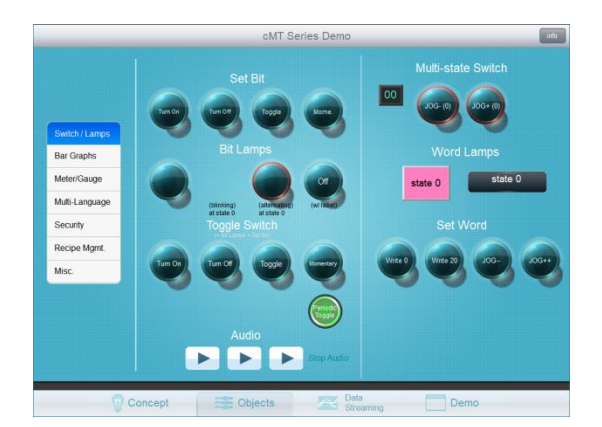

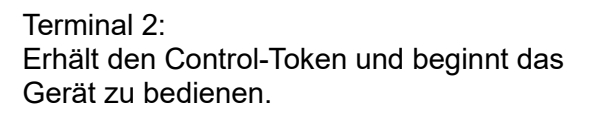

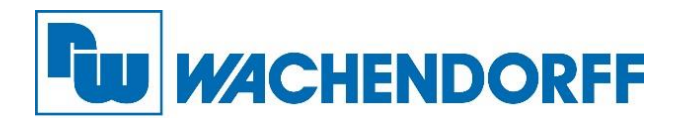

#### **Ein beispielhaftes Szenario zur Verdeutlichung**

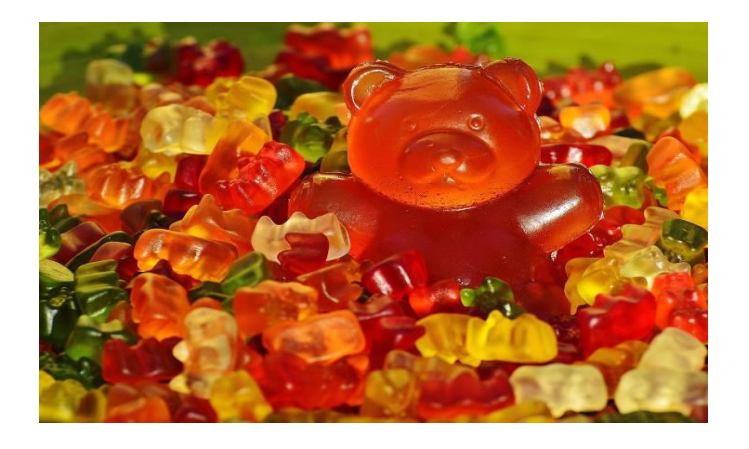

In einer Gummibärchenfabrik wurde soeben eine Charge Gummibärchen produziert. Der Produktionsmitarbeiter vor Ort ist nun dabei die nächste Charge **rote** Gummibärchen vorzubereiten, als gleichzeitig ein Büroangestellter eine Eil-Bestellung für **gelbe** Gummibärchen einsteuert.

Sowohl der Bediener vor Ort als auch der Büroangestellte überprüfen und bestätigen vor ihrer jeweiligen Farbauswahl, dass sich die Produktionslinie im Standby-Modus befindet. Jeder für sich plant also seine Wunschfarbe.

Die Überraschung wird groß sein, wenn nun **orange** Gummibärchen aus der Maschine fallen, die niemand geplant hat.

Mit Hilfe des Control-Token kann diese Problematik verhindert werden, da der Benutzer welcher als zweites die Rezepturseite aufruft sieht, dass ein anderer Benutzer (Client) gerade das Rezept für die nächste Charge vorbereitet.

Das heißt, wenn ein neuer Fertigungsauftrag kommt, verhindert das System mehrere gleichzeitige Operationen, indem es den späteren oder niedriger priorisierten Mandanten blockiert und in eine Warteschlange stellt und wartet, bis der Token-Besitzer den Vorgang beendet und das Control-Token freigibt.

Die Einstellung von Control-Token verhindert, dass die Produktion gestört wird, und stellt sicher, dass die Produkte korrekt hergestellt werden.

Unterstützte Wachendorff HMI: [WBGcMT-Serie](https://www.wachendorff-prozesstechnik.de/produktgruppen/bedienen-beobachten/informationen/smart-hmi-iiot/) Software-Version: EasyBuilder Pro V6.01.01 oder aktuellere Versionen

#### **Stellen Sie uns Ihre Automatisierungsaufgabe … jetzt!**

#### **Anwendungsberatung:**

Telefon 06722 9965-544, E-Mail [beratung@wachgendorff.de](mailto:beratung@wachgendorff.de)

#### **Bestellungen sowie Angebote**:

Telefon 06722 9965-866, E-Mail [wp@wachendorff.de](mailto:wp@wachendorff.de)

**Vor-Ort-Beratung durch unsere Vertriebsingenieure:** [Kontaktdaten Vertriebsingenieure / Außendienst](https://www.wachendorff-prozesstechnik.de/kontakt/vertrieb/)